# 简单 **CANOpen** 协议说明

创建日期:2005-11-17 修改日期:2005-11-17 文件名称:简单 CANOpen 协议说明.doc 作者:wsw 版本: V1.0 (注:本说明以 24in 24out I/O 模块为例说明)

本说明是 CAN 上层协议 CANOpen 协议的嵌入式简化,较原始 CANOpen 版本简单易用, 且更适应嵌入式模块通讯的需要,并且兼容 CANOpen 协议。 下面按照协议支持的功能分别进行说明:

### 一、**NMT** 网络管理服务

网络管理状态表:

终端主节点→从节点

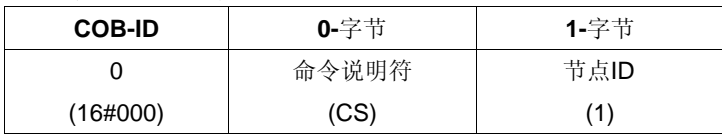

说明:一般终端主节点是指上位机,如上位用于网络管理和监控的PC机,从节 点是指被管理的各模块。

如果节点ID是0表示命令会被广播至所有从节点,从节点必须执行相应的命令。 命令说明符功能见下表:

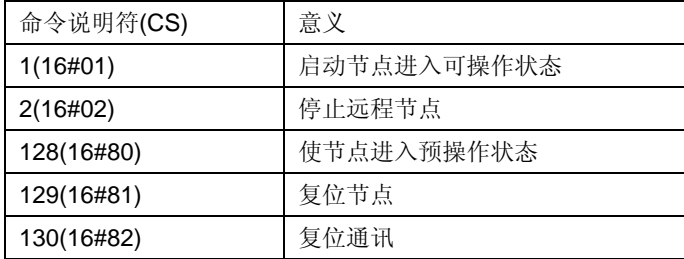

例: 启动节点1进入可操作状态,

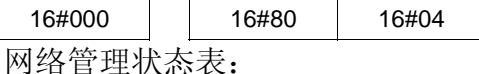

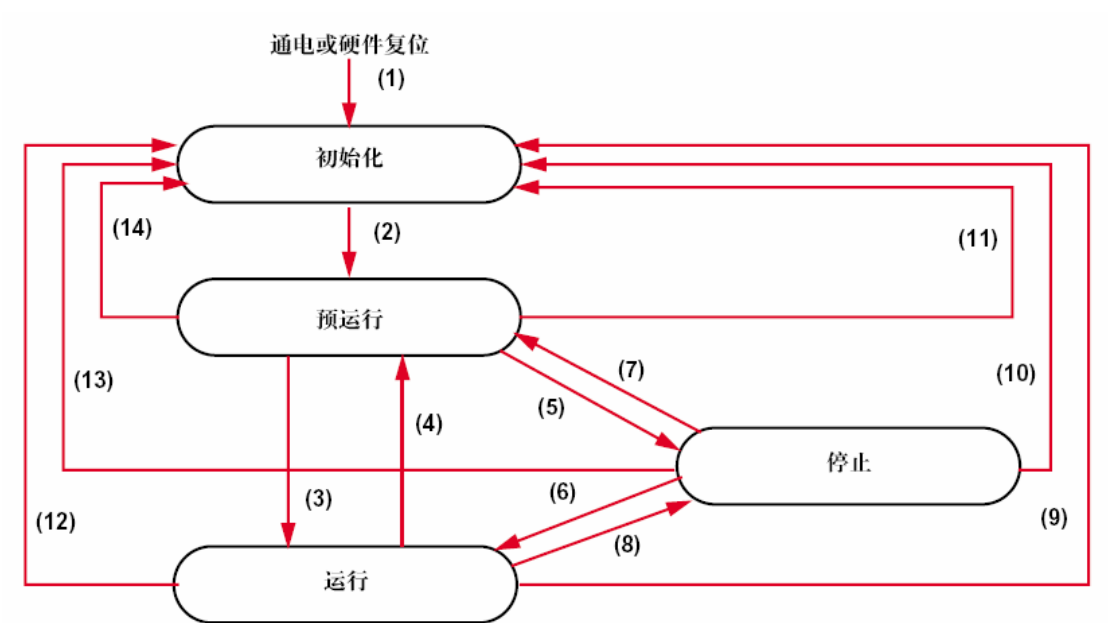

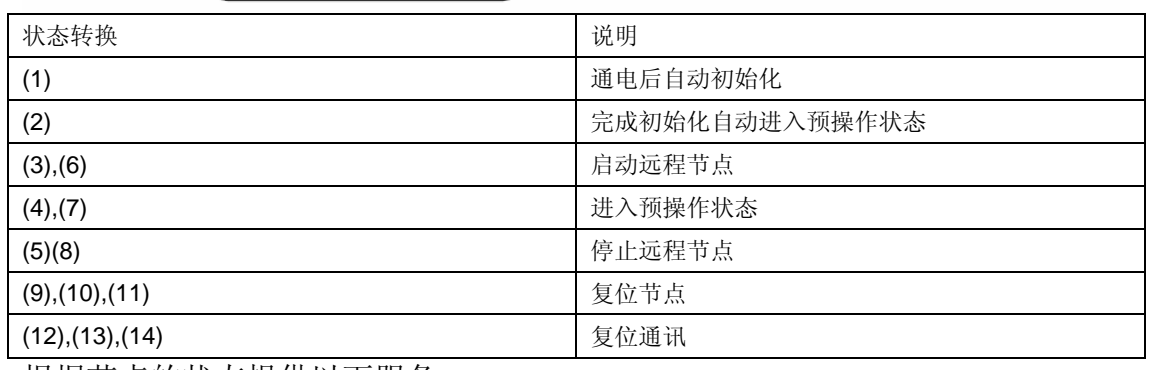

根据节点的状态提供以下服务:

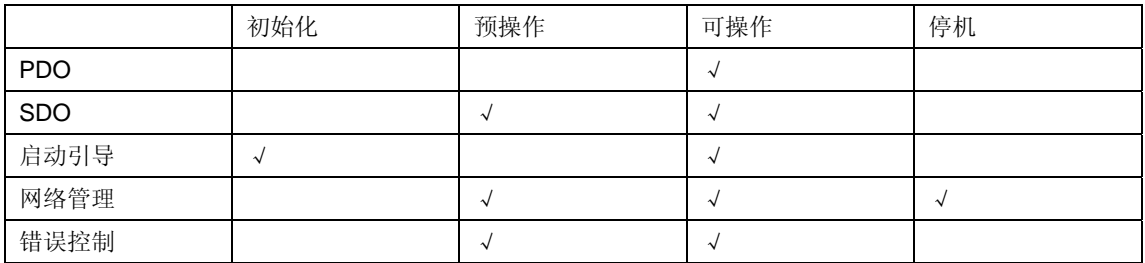

# 二、过程数据对象**(PDO)**服务

过程数据对象用于在节点之间传送过程数据,如 I/O 模块 I/O 状态读取和设定,模拟量采集 和模拟量输出等等,本协议考虑从机硬件限制最多支持 4 组 PDO,每组包含一个 RPDO 和一 个 TPDO, 现已 I/O 模块为例进行说明:

设 I/O 模块有 24 输入, 24 输出, 24 输入通过 TPDO 传给监控终端或其他节点, 24 输出通 过 RPDO 由控制节点对其进行设定,采用发送和接收 PDO1 组, 即标识符 TPDO:

0x180+NODE\_ID,RPDO: 0x200+NODE\_ID, 用 3 个字节就可以表示 24 个 I/O 量, 因此发送 和接收 PDO 可以表示如下(假设 NODE ID=1):

1. I/O 节点→监控终端(TPDO)

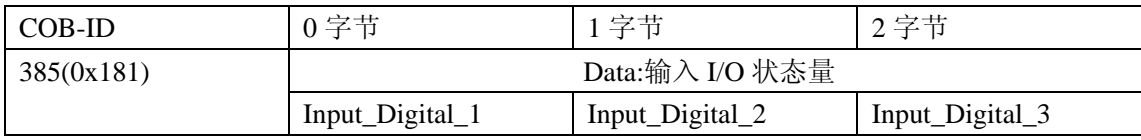

### 2. I/O 节点←监控终端(RPDO)

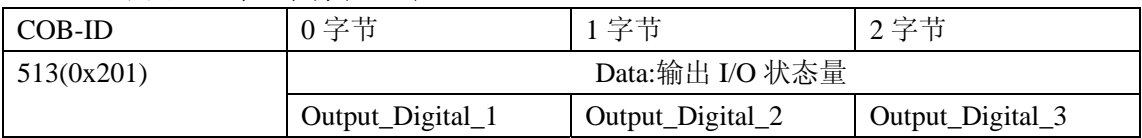

如果是 8 通道的模拟量采集模块则需要两个 TPDO 来传送采集的数据, 不需要 RPDO, 因为 每个通道产生一个 16 位数据,一共是 16 字节,每个 TPDO 只能够传送 8 字节。两个 TPDO 标识符分别为:0x180+NODE\_ID,0x280+NODE\_ID。 每帧数据格式如下表(设 NODE ID=2):

#### TPDO1

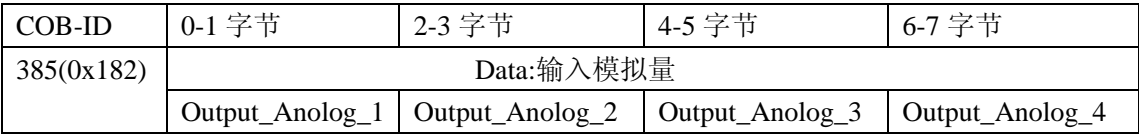

TPDO2

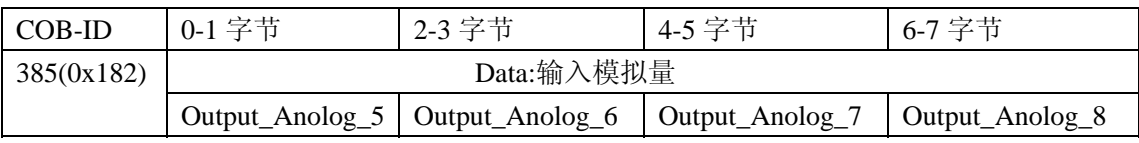

# 三、服务数据对象**(SDO)**服务

服务数据对象用于读写节点的对象字典,现 只实现 SDO 下载和上传的全速模式,不支持正 常模式也不支持块下载和上传,因为数据量不大,实现的功能足够用, SDO 全速下载和上 传采用应答式服务,由监控终端向节点发送服务请求,由节点返回应答。

现假设某节点 NODE\_ID=3,协议报文如下:

## 读节点 **OD**

假设,读 SDO index = 0x1018 subindex = 0x00, 返回的是 1 字节 data=0x04 监控终端→节点(终端请求)

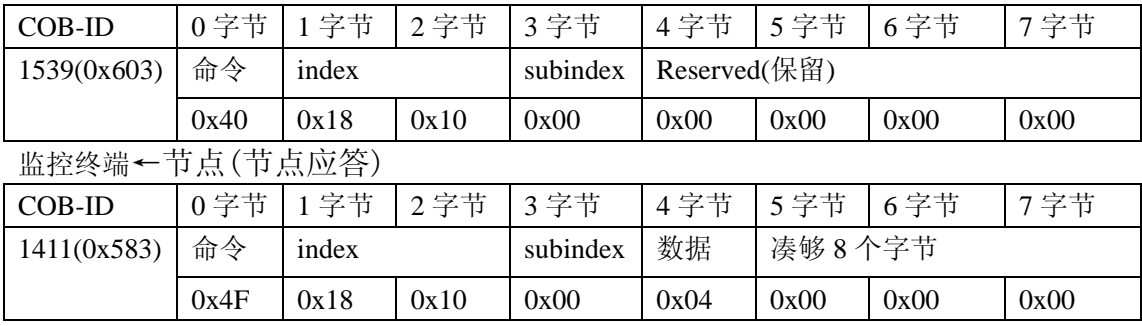

## 写节点 **OD**

假设,写 SDO index=0x1017,subindex=0x00,写数据为 0x07D0

监控终端→节点(终端请求)

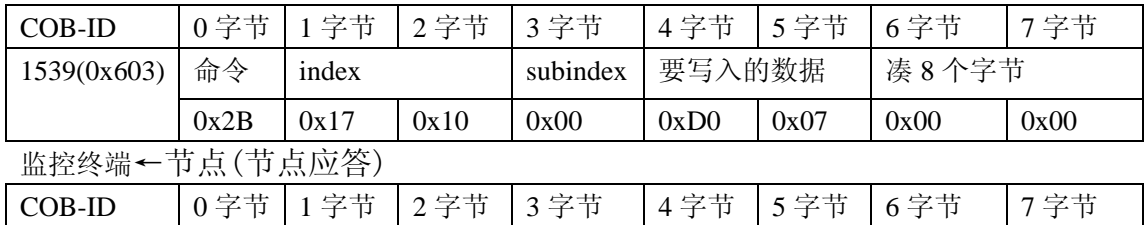

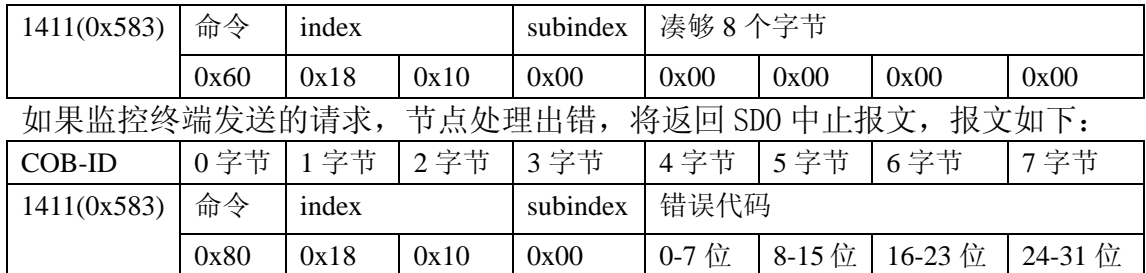

节点返回的错误代码如下:

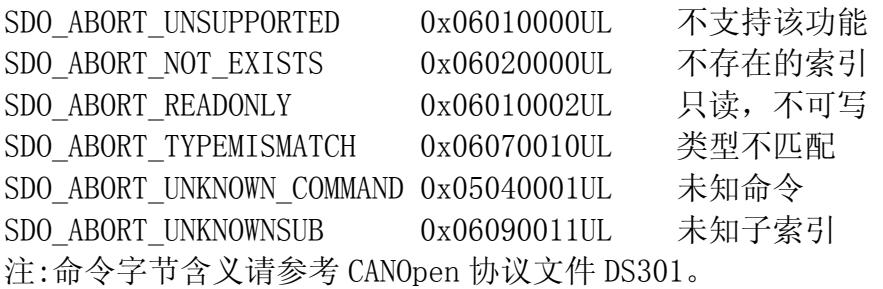

# 四、错误控制——心跳**(**或者叫脉动**)**协议**(heatbeat)**

错误控制用于了解总线上各节点的状态,本文只实现心跳协议,由各节点向监控终端定期发 送心跳报文,报告本节点的状态,报文如下:

设节点 NODE\_ID=2

节点→监控终端

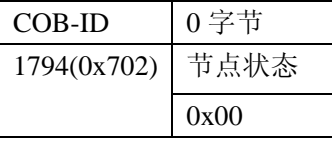

返回状态如下:

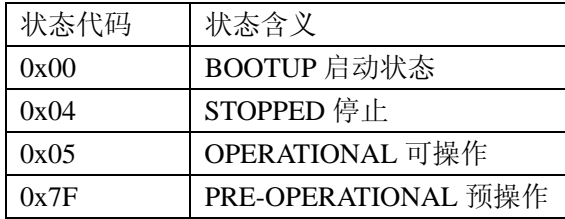

节点在启动之后发出 BOOTUP 心跳, 然后按固定频率发出脉动消息帧, 监控终端接收该报 文用以检测该节点状态。

参考文献:

- 1. CiA Draft Standard 401 <Device Profile for Generic I/O Modules> CAN in Automation
- 2. CiA Draft Standard 301 <Application Layer and Communication Profile> CAN in Automation

3. 周立功 <CANopen 协议介绍>

4. 史久根 等《CAN 现场总线系统设计技术》

5. [www.microcanopen.com](http://www.microcanopen.com/) 《[MicroCANopen Atmel 89C51CC01 Application Examples](http://www.esacademy.com/software/microcanopen/atmeldemo.htm)》